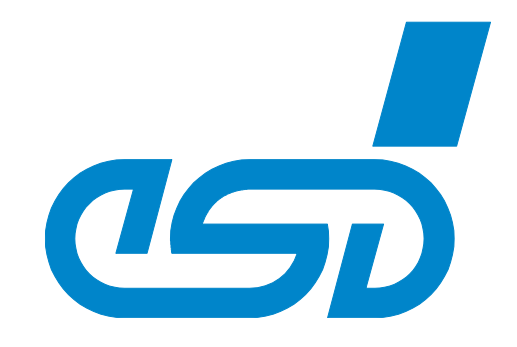

# **NTLIN**

## **Structure, Function and C/C++API**

Application Developers Manual

NTLIN Application Developers Manual . Doc.-No.: C.2007.21 / Rev 1.0 Page 1 of 47

 *esd electronics gmbh Vahrenwalder Str. 207 • 30165 Hannover • Germany http://www.esd.eu Phone: +49 (0) 511 3 72 98-0 • Fax: +49 (0) 511 3 72 98-68*

#### **Notes**

The information in this document has been carefully checked and is believed to be entirely reliable. esd electronics makes no warranty of any kind with regard to the material in this document and assumes no responsibility for any errors that may appear in this document. In particular descriptions and technical data specified in this document may not be constituted to be guaranteed product features in any legal sense.

esd electronics reserves the right to make changes without notice to this, or any of its products, to improve reliability, performance, or design.

All rights to this documentation are reserved by esd electronics. Distribution to third parties, and reproduction of this document in any form, whole or in part, are subject to esd electronics' written approval.

© 2022 esd electronics gmbh, Hannover

#### **esd electronics gmbh**

Vahrenwalder Str. 207 30165 Hannover **Germany** 

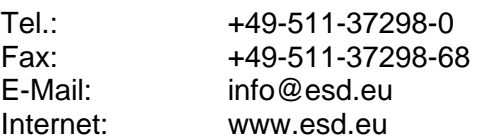

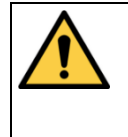

This manual contains important information and instructions on safe and efficient handling of the NTLIN. Carefully read this manual before commencing any work and follow the instructions. The manual is a product component, please retain it for future use.

Trademark Notices

CANopen® and CiA® are registered EU trademarks of CAN in Automation e.V. QNX® is a trademark of QNX Software Systems Limited, and is a registered trademark and/or used in certain jurisdictions. Windows® is a registered trademark of Microsoft Corporation in the United States and other countries.

Linux® is the registered trademark of Linus Torvalds in the United States and/or other countries. PCI Express® is a registered trademark of PCI-SIG.

All other trademarks, product names, company names or company logos used in this manual are reserved by their respective owners.

### **Document Information**

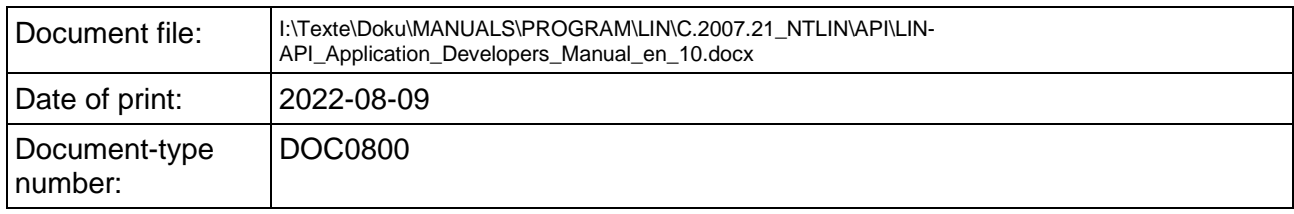

#### **Products covered by this document**

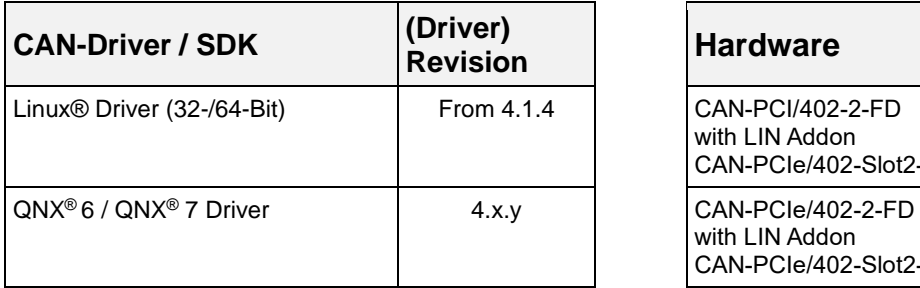

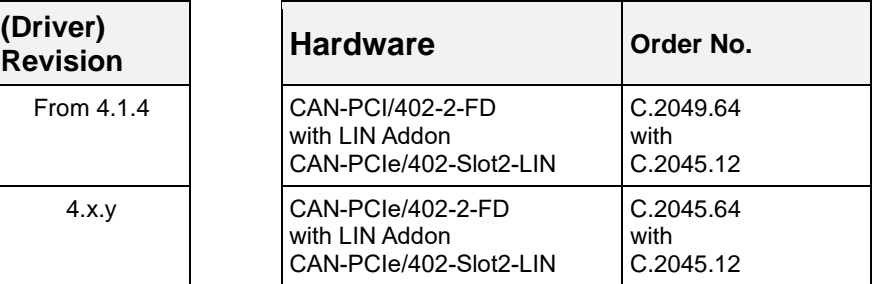

#### **Document History**

The changes in the document listed below affect changes in the hardware as well as changes in the description of the facts, only.

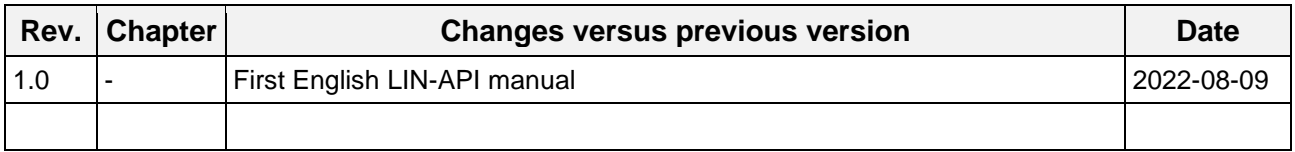

Technical details are subject to change without further notice.

### **Classification of Warning Messages and Safety Instructions**

This manual contains noticeable descriptions for a safe use of the NTLIN and important or useful information.

#### **NOTICE**

Notice statements are used to notify people on hazards that could result in things other than personal injury, like property damage.

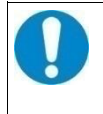

#### **NOTICE**

This NOTICE statement contains the general mandatory sign and gives information that must be heeded and complied with for a safe use.

#### **INFORMATION**

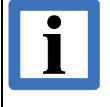

#### **INFORMATION**

Notes to point out something important or useful.

#### **Data Safety**

This software can be used to establish a connection to data networks. This may allow attackers to compromise normal function, get illegal access or cause damage.

esd does not take responsibility for any damage caused by the device if operated at any networks. It is the responsibility of the device's user to take care that necessary safety precautions for the device's network interface are in place.

#### **Typographical Conventions**

Throughout this manual the following typographical conventions are used to distinguish technical terms.

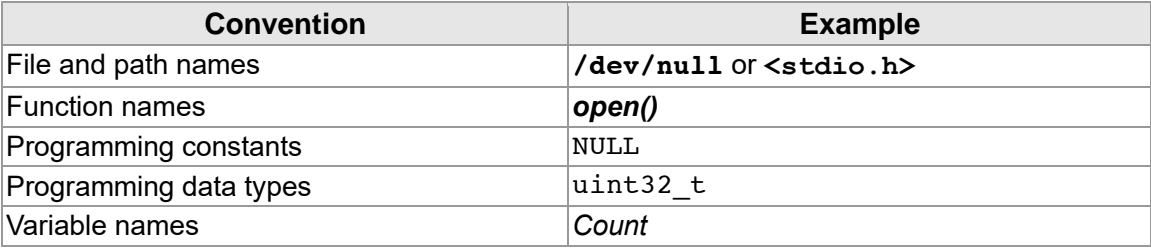

#### **Number Representation**

All numbers in this document are base 10 unless designated otherwise. Hexadecimal numbers have a prefix of 0x, and binary numbers have a prefix of 0b. For example, 42 is represented as 0x2A in hexadecimal and 0b101010 in binary.

### **Abbreviations**

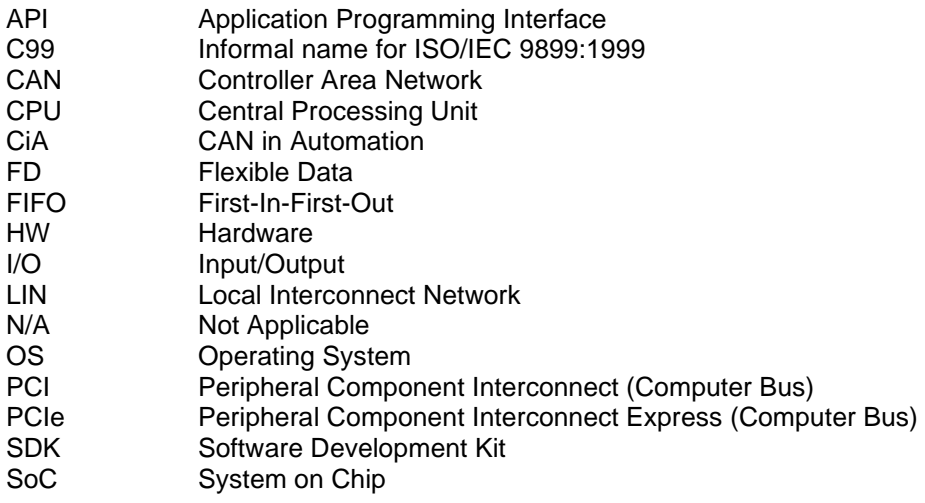

### **Table of Contents**

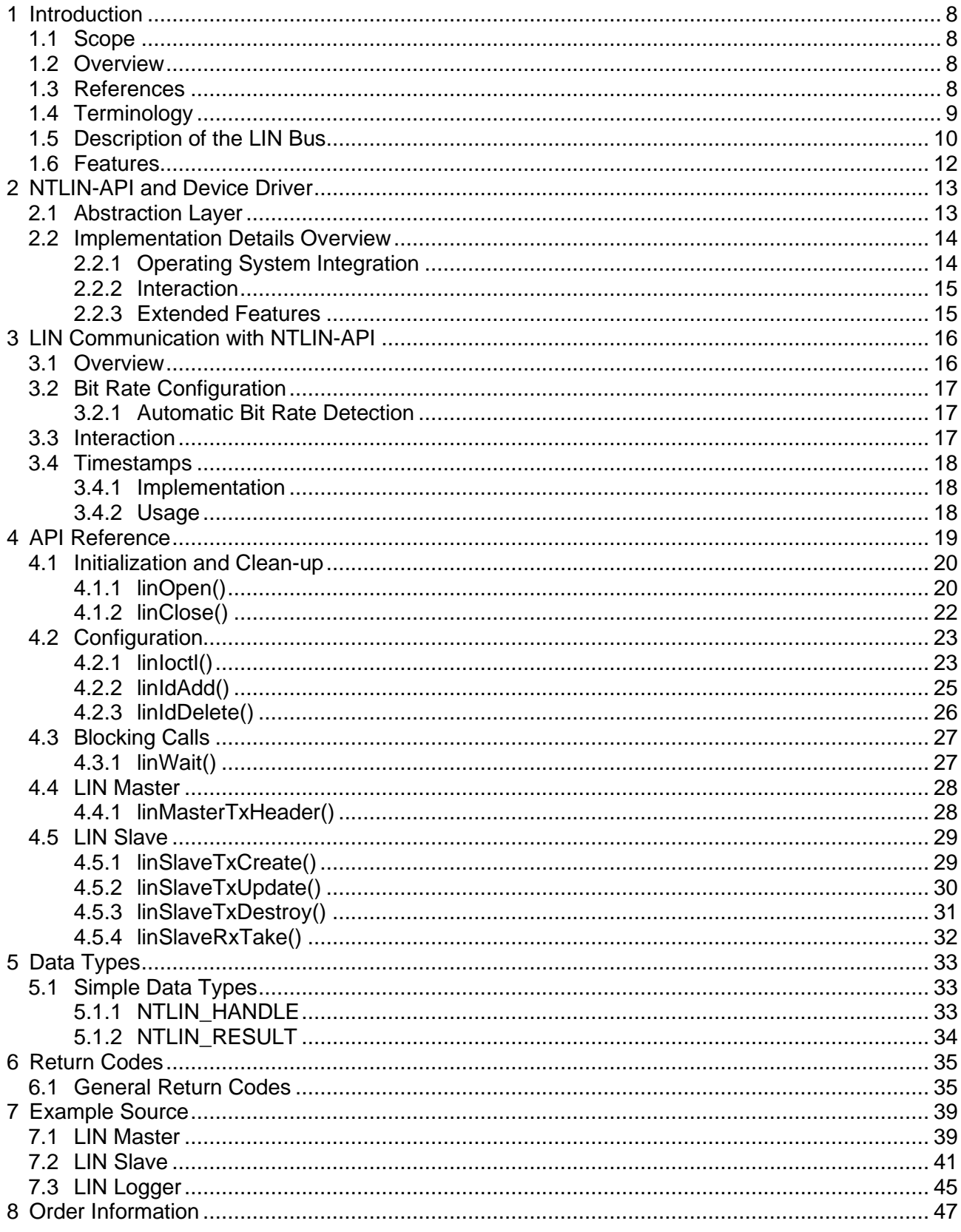

### **List of Tables**

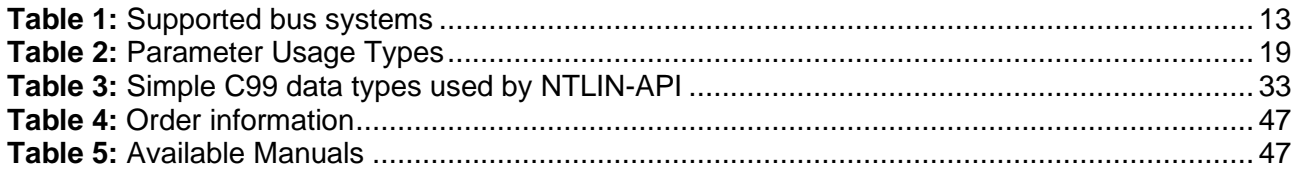

### **List of Figures**

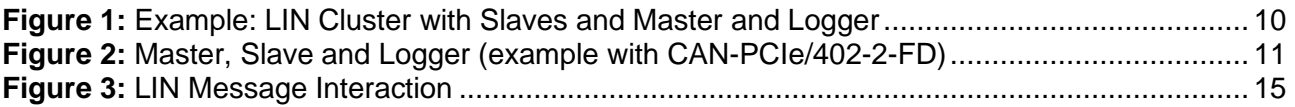

## <span id="page-7-0"></span>**1 Introduction**

This document describes the software design and the application layer of the cross-platform communication interface for **esd** Local Interconnect Network. The well-structured Application Programming Interface (API) allows an easy integration into any application. The functional range and versatility of the implementation provide all necessary mechanisms to control, configure, and monitor LIN networks.

Within this document the API is referred as **NTLIN-API** and the common implementation as a combination of a device driver, a library NTCAN and a library as **NTLIN**.

### <span id="page-7-1"></span>**1.1 Scope**

This document covers the description of the NTLIN architecture which usually consists of an OS and LIN hardware specific device driver, a (shared) NTCAN library and a (shared) library which exports the application interface to integrate LIN I/O into an application.

### <span id="page-7-2"></span>**1.2 Overview**

**Chapter [1](#page-7-0)** contains a general overview on the structure of this manual.

**Chapter [2](#page-12-0)** provides general overview about the features of the NTLIN implementation.

**Chapter [3](#page-15-0)** describes the NTLIN concepts and how the API can be integrated into an application to realize a LIN bus-based communication.

**Chapter [4](#page-18-0)** describes the Application Programming Interface (API) with all functions followed by **Chapter [5](#page-32-0)** which contains the reference to the simple and complex data types used with NTLIN-API. **Chapter [6](#page-34-0)** is a description of the error codes which are returned by the NTLIN-API functions

described in the previous chapters in case of a failure. **Chapter [7](#page-38-0)** contains three complete, small example applications which demonstrate Master, Slave and Logger communications.

**Chapter [8](#page-46-0)** contains the order information.

### <span id="page-7-5"></span><span id="page-7-3"></span>**1.3 References**

- (1) esd electronics gmbh, NTCAN-API Part 2: Installation Guide, Revision 4.7, Hannover, 2021
- <span id="page-7-4"></span>(2) esd electronics gmbh, NTCAN-API Part 1: Application Developers Manual, Revision 5.5, Hannover, 2022

### <span id="page-8-0"></span>**1.4 Terminology**

Within this manual you will encounter the following terms:

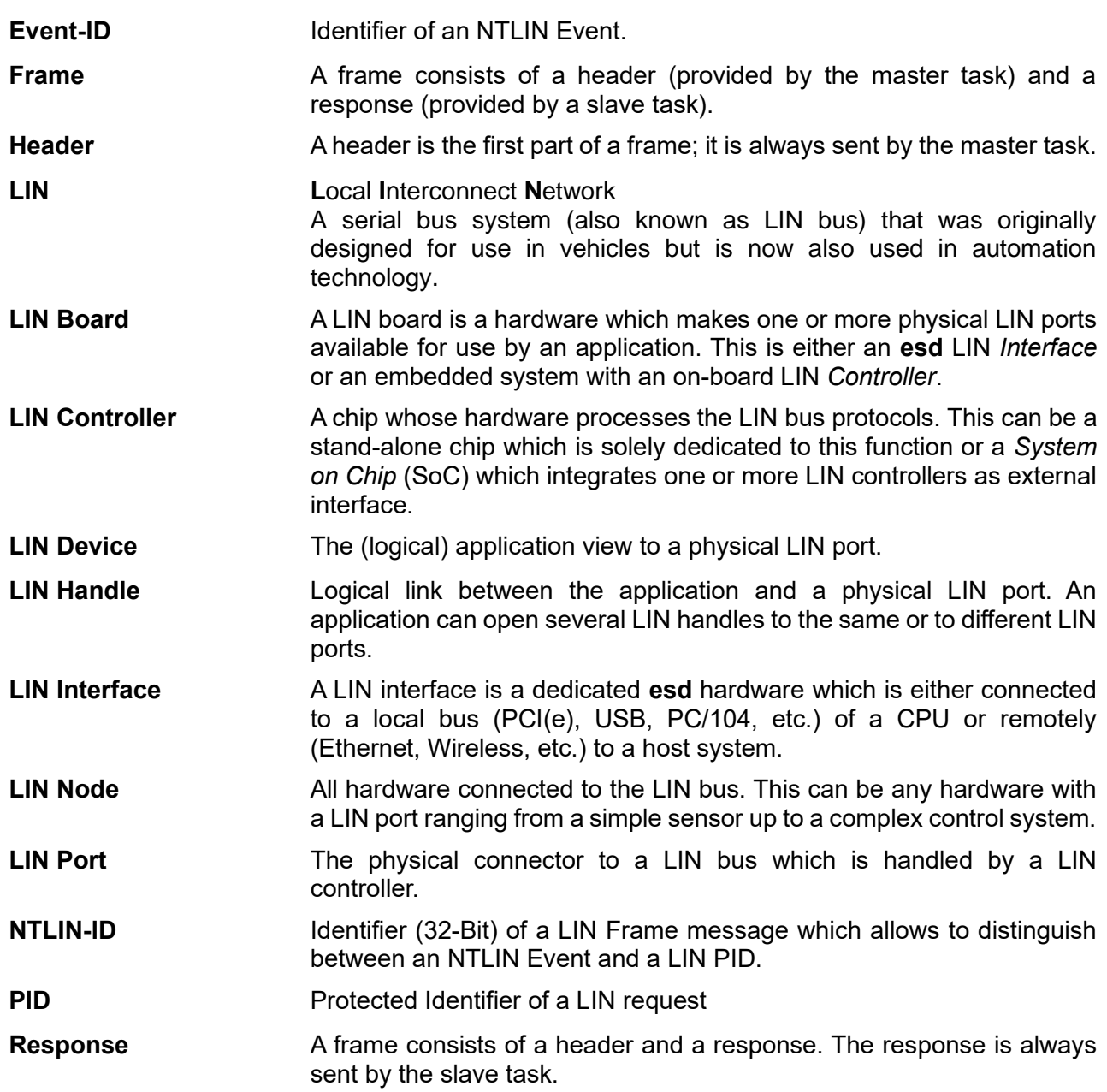

### <span id="page-9-0"></span>**1.5 Description of the LIN Bus**

The Local Interconnect Network (LIN) bus is a serial bus system designed for use in vehicles as a less performant (and expensive) supplement to the CAN bus with a completely different physical layer.

The LIN bus has a master/slave architecture comprising maximum 16 nodes and works with a single master and up to 15 slaves. The LIN master controls the data transfer by sending requests or commands to the slaves and determines the data rate on the LIN bus.

A LIN cluster consists of the master node and the connected slave nodes. Optionally a logger can be connected to the LIN cluster that records the LIN frames. All nodes contain a slave task. The master node also contains the master task.

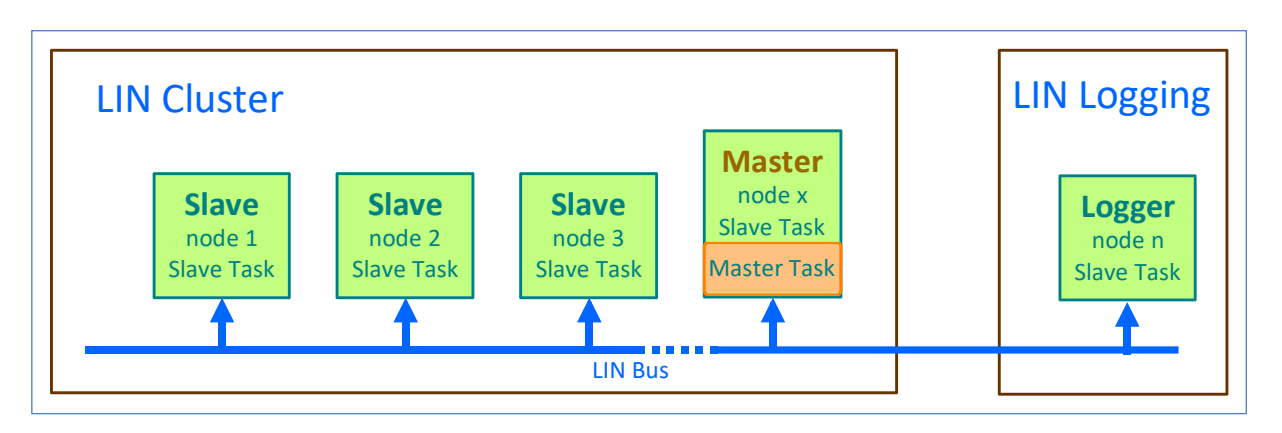

**Figure 1:** Example: LIN Cluster with Slaves and Master and Logger

The master task determines when which frame is transferred on the bus and provides the header of the frames. The slave tasks provide the data transmitted with the frames.

#### **Introduction**

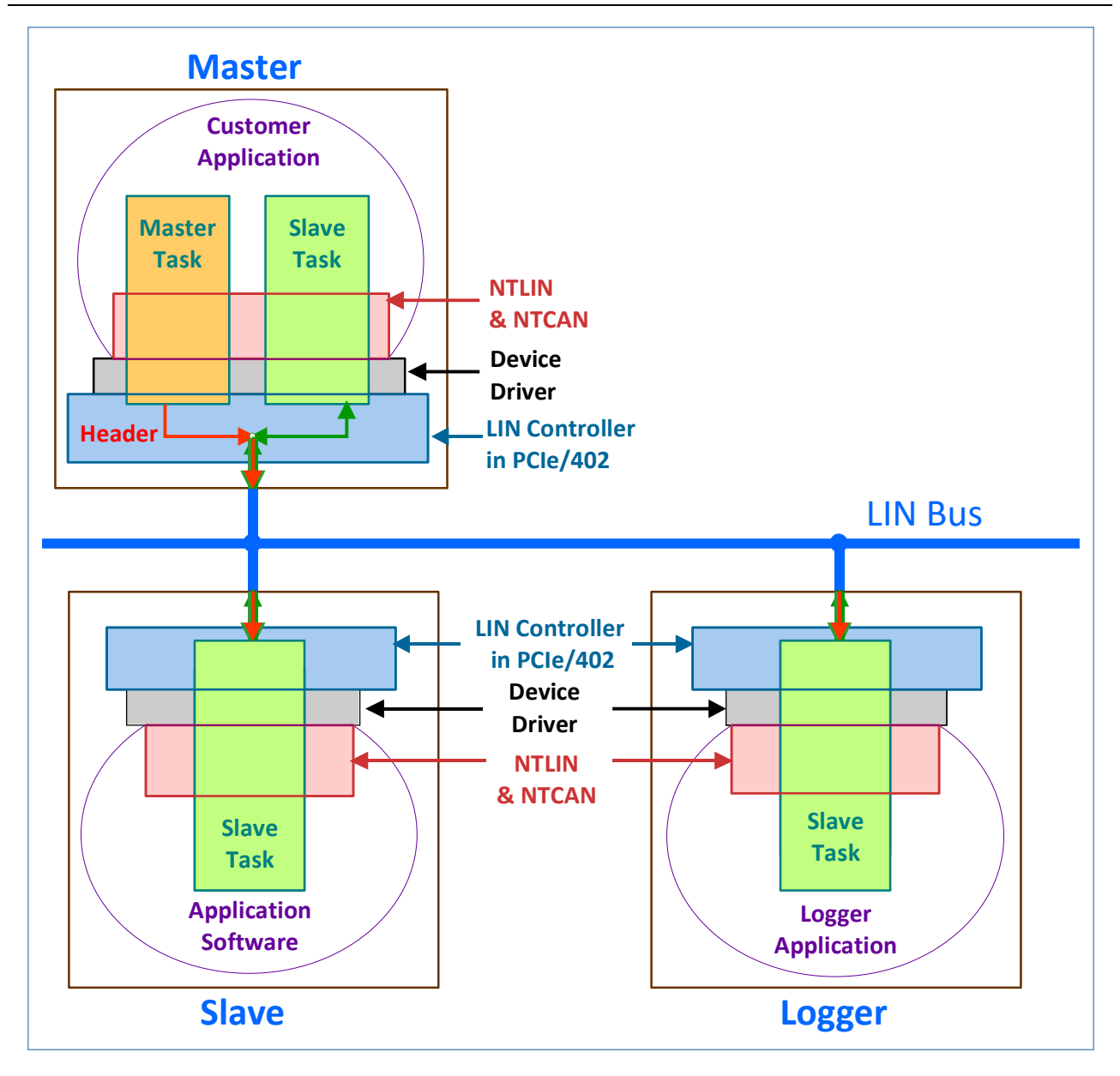

**Figure 2:** Master, Slave and Logger (example with CAN-PCIe/402-2-FD)

All shown software and hardware layers are used to implement the logical task entities (slave and master respectively).

Dedicated esd boards also provide LIN ports in addition to their CAN ports.

The information content of a LIN frame is like that of a Classical CAN Base Format Message. For this reason, the device driver for the respective esd boards also handle the LIN communication instead of using a dedicated device driver for this.

The NTLIN-API is implemented on top of the NTCAN library instead of accessing the device driver directly.

### <span id="page-11-0"></span>**1.6 Features**

The **esd** NTLIN-API is a compact and easy to handle programming interface for integrating the control of LIN based networks in (real-time) applications. The implementation provides the following features\*1 which are described in more detail in chapter [2.2.](#page-13-0)

- $\geq$  Device driver support of OS specific features
- $\geq$  Support for Plug & Play and hot-pluggable CAN devices
- ➢ Multitasking/multithreading support
- $\geq$  Event driven and/or polled LIN I/O
- $\geq$  LIN message interaction
- ➢ Multiprocessor and multi-core support
- ➢ Firmware update for LIN modules with local operating system
- $\geq$  Hardware independent LIN node number mapping
- ➢ Common OS independent API on all platforms
- $\geq$  Sophisticated acceptance filtering
- $\geq$  Event based status and error indication
- $\geq$  Timestamps for LIN headers and responses
- $\blacktriangleright$  Flexible bit rate configuration
- $\geq$  LIN bus baud rate detection

<sup>\*</sup> Some of the features require special (CAN) hardware or operating system (OS) support. Please refer to [\(2\)](#page-7-4) (Table 9 in chapter 3.16) for details which features are supported by your hardware/OS combination.

## <span id="page-12-0"></span>**2 NTLIN-API and Device Driver**

This chapter contains an overview about the features of the **esd** CAN device drivers and the NTLIN Application Programming Interface (API).

### <span id="page-12-1"></span>**2.1 Abstraction Layer**

The NTLIN-API is hardware and OS independent providing the same functionality for the following list of **esd** LIN boards.

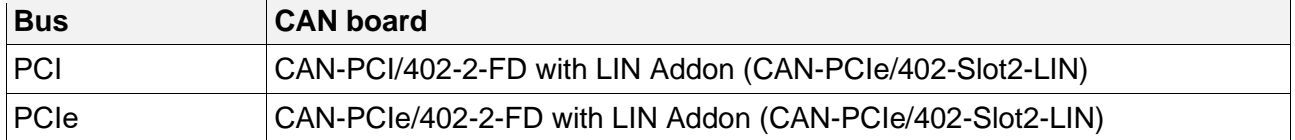

**Table 1:** Supported bus systems

The NTLIN-API is implemented and tested for the operating systems QNX, Linux and Windows<sup>®</sup> 10/11. The availability for other operating systems depends on the availability of a current esd can driver for the PCIe/402 family for this operating system.

Please contact our support team: [support@esd.eu](mailto:support@esd.eu) for more information or if you want NTLIN support for other operating systems.

Using the NTLIN-API gives the application developer the possibility to change the **esd** LIN hardware as well as the operating system without the need to change the LIN I/O related parts of the application.

### <span id="page-13-0"></span>**2.2 Implementation Details Overview**

This chapter explains several aspects of NTLIN listed in chapter [1.6](#page-11-0) in more detail.

#### <span id="page-13-1"></span>**2.2.1 Operating System Integration**

The actual NTLIN implementation is usually a combination of a library and a working esd CAN driver installation.

#### **Multiprocessor and multi-core processor support**

Device driver for operating systems which support more than one processor or core have been developed and tested to support this environment.

#### **Support for multiple LIN ports**

Due to the device driver approach driver types of all classes can co-exist on one host and each driver is able to support simultaneously several LIN boards of its device class which have one or more physical CAN ports.

To make the underlying **esd** LIN hardware transparent from the application point of view each physical port is assigned an individual logical net number in the range from 0 to 255. The details about the configuration of the logical net numbers are OS specific and described in the [\(1\).](#page-7-5)

As the link between a physical LIN port and the application is based on the logical net numbers it is possible to switch easily between different **esd** LIN board types without the need to change the application.

#### **Multitasking / Multithreading support**

The NTLIN implementation is not limited to create just one link to a LIN port but allows creating several simultaneous links to the same port with different tasks/processes or even different threads of the same process. The support for this behaviour is based on NTLIN handles. Each handle virtualizes a LIN controller so the underlying physical LIN port can be used by several processes/threads at the same time.

If the host OS supports the handle concept, it is used by the driver otherwise it is emulated.

#### <span id="page-14-0"></span>**2.2.2 Interaction**

It is possible to run any number processes and/or threads using the same physical LIN port. If there is for example a LIN based control application implementing the LIN master, several other applications implementing LIN slaves and even a monitor tool in another process on the same host using the identical physical LIN port. As shown in the picture below, this feature is supported in all **esd** LIN implementations and is called *Interaction*.

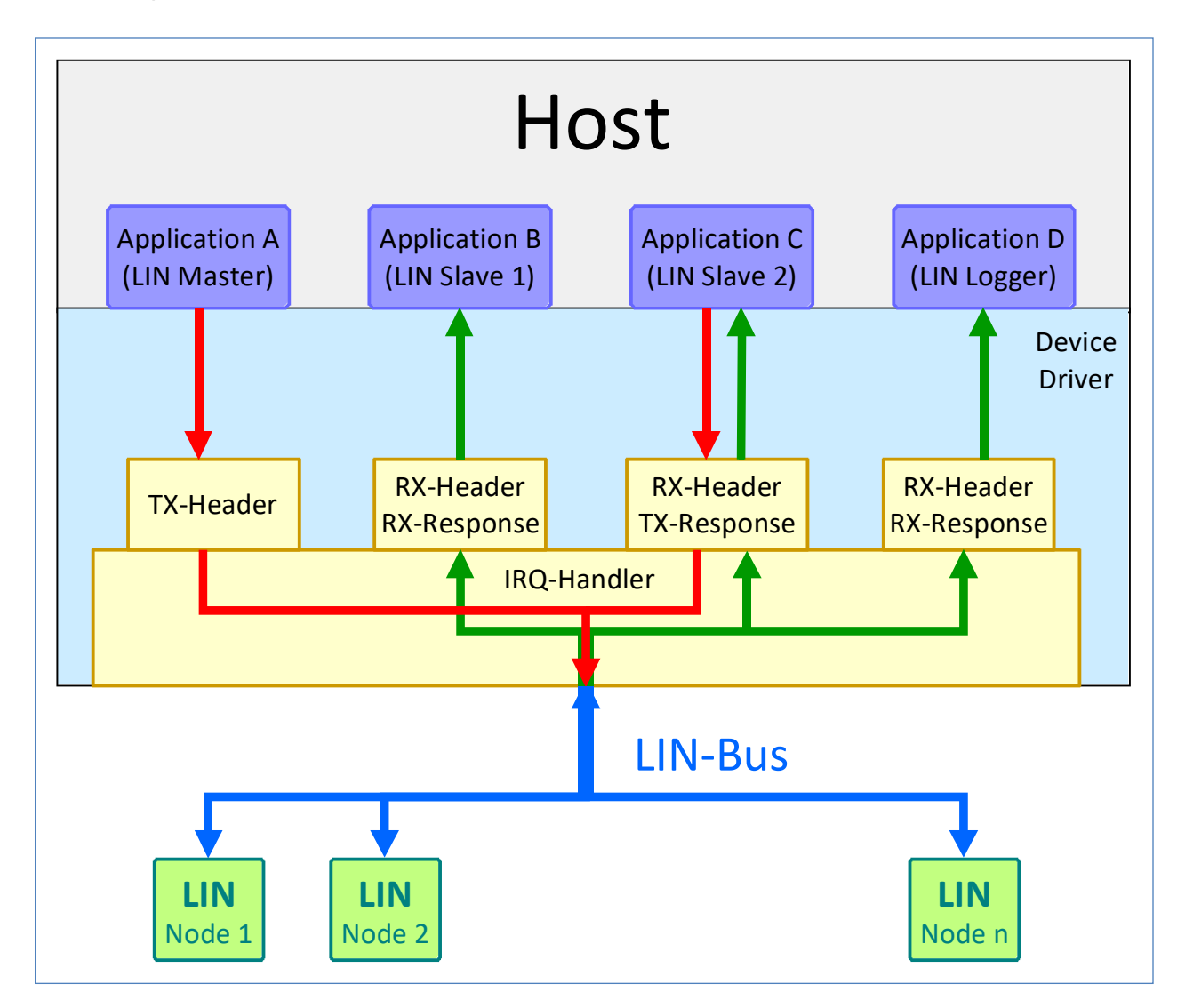

<span id="page-14-2"></span>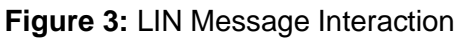

### <span id="page-14-1"></span>**2.2.3 Extended Features**

#### **Timestamp Support**

The NTLIN-API supports a timestamp for LIN headers and responses. Depending on the LIN board this timestamp is either captured in software by the device driver in the interrupt handler or, more accurate, applied by the (active) LIN board (refer to chapter [3.4](#page-17-0) for more details).

## <span id="page-15-0"></span>**3 LIN Communication with NTLIN-API**

This chapter provides an overview of the general functionality of the LIN communication with the NTLIN-API, before the API function calls, data types, etc. will be explained in greater detail in the following chapters.

### <span id="page-15-1"></span>**3.1 Overview**

An application which wants to access the LIN bus has to create a logical link to a physical LIN port with *[linOpen\(\)](#page-19-1)*. This link is represented by an opaque handle of the data type NTLIN HANDLE which is an input parameter for most NTLIN-API calls. A process can use multiple handles to the same or to different physical LIN ports simultaneously.

To distinguish between different physical LIN ports the device driver assigns a logical net number to each port and an application uses this number as an input parameter of *[linOpen\(\)](#page-19-1)* to reference the LIN port. This mechanism allows the use of LIN boards with more than one physical LIN port as well as the simultaneous use of several LIN boards of the same or different board type. The process of assigning different logical net numbers to physical LIN ports is hardware and operating system specific (please refer to [\(1\)](#page-7-5) for further details).

From the application point of view each handle references a virtual LIN controller.

Before any LIN I/O can be performed the bit rate of the physical LIN port has to be configured once by using *[linIoctl\(\).](#page-22-1)*

In order to prevent two applications from trying to initialise the same physical LIN port with different bit rates, the current configuration can be requested with *[linIoctl\(\)](#page-22-1)*.

For LIN message transmission the API offers calls to implement master-, slave- and/or loggerfunctionality.

In order to manage any LIN event the API offers one blocking call *[linWait\(\)](#page-26-1)* and several non-blocking calls. A 64-bit high resolution timestamp (see chapter [3.4\)](#page-17-0) is applied to each received LIN event.

The general purpose API call *[linIoctl\(\)](#page-22-1)* is available to set or get further device and or/driver configuration options or to request any kind of (diagnostic) information.

In case of an error each API call returns a corresponding error code. The individual error codes will be explained in greater detail in chapter [6.](#page-34-0)

### <span id="page-16-0"></span>**3.2 Bit Rate Configuration**

For bitrate configuration details see the description of the NTLIN\_IOCTL\_SET\_BAUDRATE and NTLIN\_IOCTL\_GET\_BAUDRATE I/O control commands in chapter [4.2.1,](#page-22-1) from page [23.](#page-22-1)

### <span id="page-16-1"></span>**3.2.1 Automatic Bit Rate Detection**

The automatic baud rate detection is not yet implemented. Especially because this would only be useful for slave only nodes.

### <span id="page-16-2"></span>**3.3 Interaction**

If a LIN master transmits a LIN header, a LIN controller usually does not receive its own transmitted header. As in a multitasking/multithreading environment it is often required by the application logic or it is at least convenient to receive the LIN header transmitted by a LIN master task, the **esd** LIN driver implements a feature called *Interaction.* which is illustrated in **[Figure 3](#page-14-2)**.

### <span id="page-17-0"></span>**3.4 Timestamps**

Most **esd** LIN boards support capturing the time stamp of the moment a LIN header, or a LIN response was received. Depending on the device capabilities the time stamping is performed either in hardware by the LIN board or in software by the driver's interrupt handler using a high-resolution counter of the host CPU.

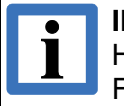

#### **INFORMATION**.

Hardware timestamps are supported by most of the active **esd** CAN boards and the FPGA based *Advanced CAN Core*. Hardware timestamps usually result in a higher accuracy compared to software timestamps as the jitter does not depend on the real-time capabilities or the CPU load of the host system.

#### <span id="page-17-1"></span>**3.4.1 Implementation**

A timestamp has no default resolution to prevent time consuming calculations in the driver. Instead, the timestamps are realized as 64-bit free-running counter with the most accurate available time stamping source. The application can query the frequency of the time stamping source in order to scale the timestamps online or offline and can query the current timestamp to link them to the absolute system time.

#### <span id="page-17-2"></span>**3.4.2 Usage**

This chapter summarizes the typical steps to use the timestamp interface (in FIFO Mode):

- 1. Open LIN handle with *[linOpen\(\).](#page-19-1)*
- 2. Somewhere at the beginning of your application request once the following information:
	- ➢ The frequency of the timestamp counter (which is specific for any **esd** LIN board and/or host OS). This can be accomplished by calling *[linIoctl\(\)](#page-22-1)* with the NTLIN\_IOCTL\_GET\_TIMESTAMP\_FREQ command.
	- $\geq$  The current value of the timestamp counter, in order to correlate received timestamps with your system time. This can be accomplished by calling *[linIoctl\(\)](#page-22-1)* with the NTLIN\_IOCTL\_GET\_TIMESTAMP command.

## <span id="page-18-0"></span>**4 API Reference**

This chapter describes each NTLIN API function logically grouped into the sections

- $>$  Initialization and Clean-up.
- $\triangleright$  Configuration
- ➢ Receiving Data
- ➢ Transmitting Data
- $>$  Miscellaneous

Each API function documentation is structured identically into a description of

- 1. Syntax
- 2. Functionality
- 3. Arguments
- 4. Return Values
- 5. Usage
- 6. Requirements
- 7. Further References

#### **Arguments**

In each function description the arguments are described in a tabular format. A usage type (see table below) in squared brackets is followed by the description of the argument usage in the specific function.

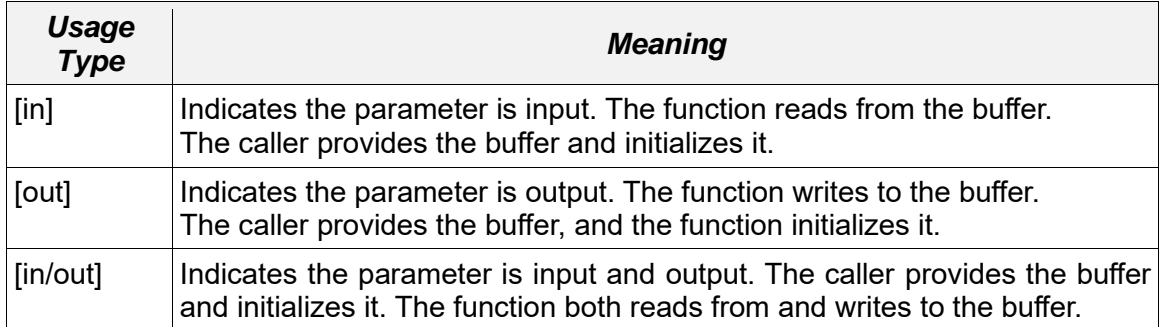

**Table 2:** Parameter Usage Types

### <span id="page-19-0"></span>**4.1 Initialization and Clean-up**

This section describes the functions available to establish and release a logical link to a physical LIN port.

### <span id="page-19-1"></span>**4.1.1 linOpen()**

The function establishes a logical link to a physical LIN port.

#### **Syntax:**

```
EXPORT NTLIN_RESULT CALLTYPE linOpen(
           int net, \frac{1}{x} net number \frac{x}{x}uint32 t flags, /* mode flags */int32 \overline{t} logqueuesize, /* log queuesize or -1 */
           NTLIN_HANDLE *handle /* OUT: Handle */
) ; \overline{\phantom{a}}
```
#### **Description:**

The function establishes a logical link to a physical LIN port by returning a LIN handle on success which is an input parameter for all NTLIN-API functions described in this chapter. Every LIN handle represents a virtual LIN controller with an individual I/O configuration which is independent from other handles apart from common characteristics of the referenced physical LIN port (e.g.: bit rate).

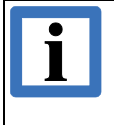

#### **INFORMATION**.

The maximum number of available handles is limited by the driver and operating system specific global or per process limits.

An application can open several handles to the same physical LIN port with different modes of operation or configuration as well as to different physical LIN ports.

#### **Arguments:**

*net*

**[in]** The logical net number which is assigned to the physical LIN port in the range from 0 to NTLIN\_MAX\_NETS.

*flags*

**[in]** This parameter is a bit mask which is reserved for future use.

#### *logqueuesize*

**[in]** Size of the receive queue for LIN frames. The maximum size is limited to the platform specific NTLIN\_MAX\_RX\_QUEUESIZE.

#### *\*handle*

**Fout Pointer to a memory location where the LIN driver will store the LIN handle on success.** 

#### **Return Values:**

On success, the function returns NTLIN\_SUCCESS. On error, one of the error codes described in chapter [6.](#page-34-0)

#### **Usage:**

The function has to be called before any other function described in this chapter because the returned LIN handle is the input argument for nearly all NTLIN-API functions.

#### **Requirements:**

N/A.

#### **See also:**

Further information on the handle returned by this function can be found in the description of the data structure [NTLIN\\_HANDLE](#page-32-2) .

### <span id="page-21-0"></span>**4.1.2 linClose()**

Close the link to the physical LIN port.

#### **Syntax:**

```
EXPORT NTLIN_RESULT CALLTYPE linClose(
            NTLIN_HANDLE handle ); /* Handle */
```
#### **Description:**

The function closes the link to the physical LIN port. As consequence all handle specific resources are released.

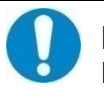

#### **NOTICE**

Blocking API requests on this handle will return with an error.

#### **Arguments:**

*handle* **[in]** LIN handle.

#### **Return Values:**

Upon success, NTLIN SUCCESS is returned and one of the error codes described in chapter [6](#page-34-0) in case of a failure.

#### **Usage:**

N/A.

#### **Requirements:**

A valid LIN handle.

#### **See also:**

Description of *[linOpen\(\)](#page-19-1).*

### <span id="page-22-0"></span>**4.2 Configuration**

This section describes the functions available to configure the LIN communication.

### <span id="page-22-1"></span>**4.2.1 linIoctl()**

The function performs a variety of control functions on LIN devices.

#### **Syntax:**

```
EXPORT NTLIN_RESULT CALLTYPE linIoctl(
                NTLIN HANDLE handle, /* Handle */
                uint32_t cmd, /* Command specifier */<br>void * arg ); /* Ptr to command specific argument*/
                                        /* Ptr to command specific argument*/
```
#### **Description:**

This function is a universal entry to configure or request additional LIN I/O configuration. The data type of the input or output data referenced by *arg*, depends on the control command *cmd*. The Usage section contains a list of all supported commands together with their input or output data type.

#### **Arguments:**

*handle*

**[in]** LIN handle.

*cmd*

**[in]** Command.

*arg*

**[in/out]** Pointer to *cmd* dependent input or output data.

#### **Return Values:**

Upon success, NTLIN SUCCESS is returned or one of the error codes described in chapter [6](#page-34-0) in case of a failure

#### **Usage:**

List of supported commands with their command specific arguments. If a command does not require an argument, *arg* has to be set to NULL.

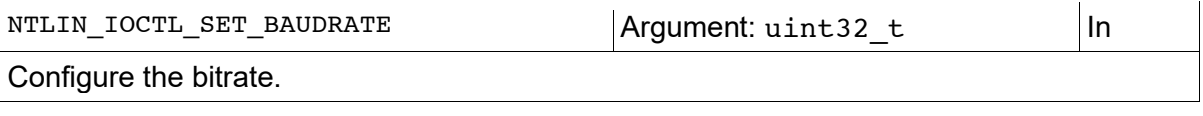

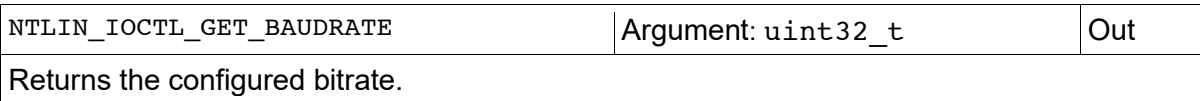

#### **API Reference**

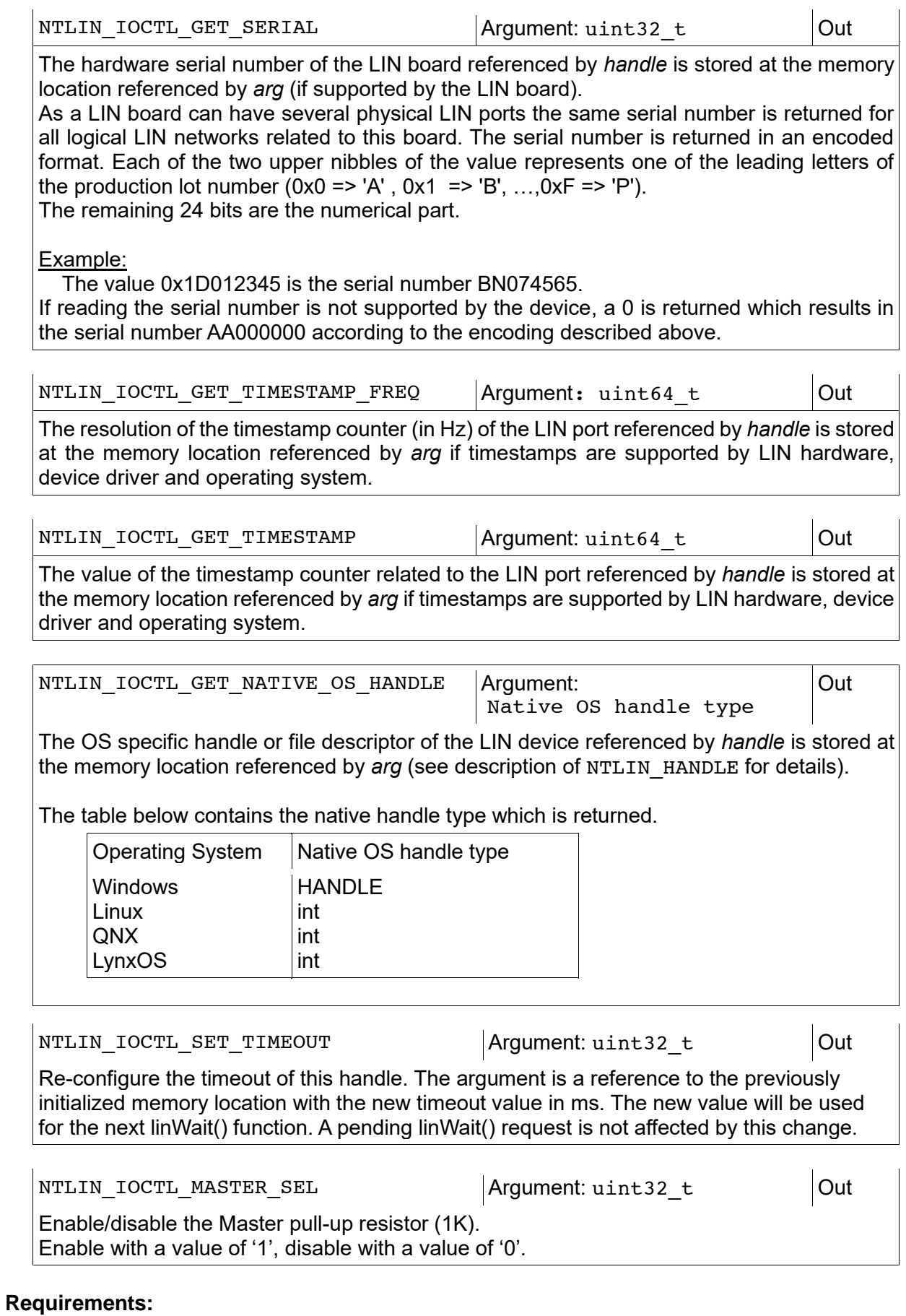

#### **See also:**

Description of *[linOpen\(\)](#page-19-1)*

### <span id="page-24-0"></span>**4.2.2 linIdAdd()**

Enabling a LIN-ID to be received with *[linWait\(\).](#page-26-1)*

#### **Syntax:**

```
EXPORT NTLIN_RESULT CALLTYPE linIdAdd(
                             NTLIN_HANDLE handle, \begin{array}{ccc} \n\end{array} /* Handle \begin{array}{ccc} \n\end{array} +/<br>int32 t id, \begin{array}{ccc} \n\end{array} /* LIN message identifier */
                                                                                /* LIN message identifier
                             uint3\overline{2}_t type);
```
#### **Description:**

Only LIN ids, enabled by this call, will be received with *[linWait\(\).](#page-26-1)* The type value decides about the event type. It is possible to receive LIN-Headers and/or LIN-Responses.

#### **Arguments:**

*handle* **[in]** LIN handle.

*id*

**[in]** LIN ID

#### *type*

```
[in] One of NTLIN_FILTER_HEADER, NTLIN_FILTER_RESPONSE or
NTLIN_FILTER_ALL
```
#### **Return Values:**

Upon success, NTLIN\_SUCCESS is returned or one of the error codes described in chapter [6](#page-34-0) in case of a failure.

#### **Usage:**

#### **Requirements:**

#### **See also:**

Description of *[linWait\(\)](#page-26-1)*, *[linOpen\(\)](#page-19-1)*

### <span id="page-25-0"></span>**4.2.3 linIdDelete()**

Disabling a LIN-ID to be received with *[linWait\(\)](#page-26-1)*

#### **Syntax:**

```
EXPORT NTLIN_RESULT CALLTYPE linIdDelete(<br>NTLIN HANDLE handle, /* Handle
              NTLIN HANDLE handle, /* Handle */int32 t id, \frac{1}{x} LIN message identifier */
              uint32 t type);
```
#### **Description:**

LIN ids, enabled by *[linIdAdd\(\)](#page-24-0)* can be disabled for receiving with *[linWait\(\).](#page-26-1)* The type value decides about the event type. It is possible to disable LIN-Headers and/or LIN-Responses.

#### **Arguments:**

*handle* **[in]** LIN handle.

*id*

**[in]** LIN ID

*type*

```
[in] One of NTLIN_FILTER_HEADER, NTLIN_FILTER_RESPONSE or 
NTLIN_FILTER_ALL
```
#### **Return Values:**

Upon success, NTLIN\_SUCCESS is returned or one of the error codes described in chapter [6](#page-34-0) in case of a failure.

#### **Usage:**

#### **Requirements:**

#### **See also:**

Description of *[linIdAdd\(\)](#page-24-0), [linWait\(\),](#page-26-1) [linOpen\(\)](#page-19-1)*

### <span id="page-26-0"></span>**4.3 Blocking Calls**

<span id="page-26-1"></span>This section describes the functions available for blocking calls.

### **4.3.1 linWait()**

Waiting for a LIN event.

#### **Syntax:**

```
EXPORT NTLIN_RESULT CALLTYPE linWait(
                NTLIN HANDLE handle, \frac{1}{2} /* Handle \frac{1}{2} /* \frac{1}{2} /*
                int32_t *id, /* Out: LIN ID */<br>int32 t *len, /* Out: 1...8: Response length */
                int32 t *len, /* Out: 1...8: Response length */
                 /* Out: -1: Header received */
                             *data, /* Out: 1<=len<=8 data bytes */<br>*timeStamp): /* Out: timestamp */
                uint64_t *timeStamp); /* Out: timestamp
```
#### **Description:**

The function waits for LIN frames and is the only blocking call.

#### **Arguments:**

#### *handle*

**[in]** LIN handle.

#### *\*id*

**[out]** Pointer to a location where the LIN ID is stored.

#### *\*len*

**[out]** NULL or a pointer to a memory location where the length of 1 to 8 bytes of a LIN response is stored. A value of -1 indicates a received header.

#### *\*data*

**[out]** NULL or a pointer to a memory location with a minimal size of 8 bytes to store a LINresponse.

#### *\*timestamp*

**[out]** NULL or a pointer to a memory location where the 64-bit timestamp is stored.

#### **Return Values:**

Upon success, NTLIN\_SUCCESS is returned or one of the error codes described in chapter [6](#page-34-0) in case of a failure.

#### **Usage:**

#### **Requirements:**

N/A*.*

#### **See also:**

Description of *[linIdAdd\(\)](#page-24-0)*, *[linIdDelete\(\)](#page-25-0)*, *[linOpen\(\)](#page-19-1)*.

### <span id="page-27-0"></span>**4.4 LIN Master**

This section describes the functions available to implement a LIN master task.

### <span id="page-27-1"></span>**4.4.1 linMasterTxHeader()**

Sending a LIN header.

#### **Syntax:**

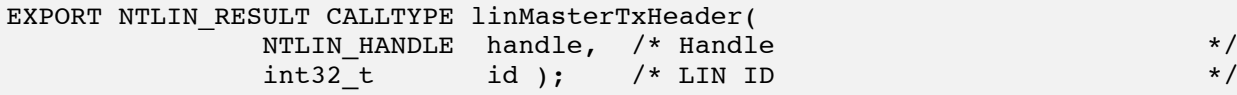

#### **Description:**

The function sends a LIN header.

#### **Arguments:**

*handle*

**[in]** LIN handle.

#### *id*

**[in]** LIN ID

#### **Return Values:**

Upon success, NTLIN\_SUCCESS is returned or one of the error codes described in chapter [6](#page-34-0) in case of a failure.

#### **Usage:**

The call is intended for a master application which cyclically executes a LIN schedule table.

#### **Requirements:**

#### **See also:**

Description of *[linOpen\(\)](#page-19-1)*.

### <span id="page-28-0"></span>**4.5 LIN Slave**

This section describes the functions available to implement a LIN slave task.

### <span id="page-28-1"></span>**4.5.1 linSlaveTxCreate()**

Creating a Tx response object for a LIN id

#### **Syntax:**

```
EXPORT NTLIN_RESULT CALLTYPE linSlaveTxCreate(
                 NTLIN_HANDLE handle, /* Handle<br>int32 t id, /* LIN ID
                 int32_t id,<br>uint32 t flags);
                                           /* Obj flags */
```
#### **Description:**

The function generates a Tx response object for a LIN ID, which is automatically sent if it is enabled, and the master requests it by sending the appropriate LIN header. After creation, the object is disabled.

#### **Arguments:**

#### *handle*

**[in]** LIN handle.

#### *id*

**[in]** LIN id

*flags*

**[in]** Object flags

LIN\_TX\_ONCE – If this flag is set and the object is enabled, the response is only sent once after the last call to *[linSlaveTxUpdate\(\).](#page-29-0)*

#### **Return Values:**

Upon success, NTLIN\_SUCCESS is returned or one of the error codes described in chapter [6](#page-34-0) in case of a failure.

#### **Usage:**

The call is intended for slave applications to implement a Tx response object.

#### **Requirements:**

#### **See also:**

Description of *[linSlaveTxUpdate\(\),](#page-29-0) [linSlaveTxDestroy\(\),](#page-30-0) [linOpen\(\)](#page-19-1)*.

### <span id="page-29-0"></span>**4.5.2 linSlaveTxUpdate()**

Updating a Tx object for a LIN id.

#### **Syntax:**

```
EXPORT NTLIN_RESULT CALLTYPE linSlaveTxUpdate(
                    NTLIN_HANDLE handle, \frac{1}{1} /* Handle \frac{1}{1} /* LIN ID \frac{1}{1} /* LIN ID \frac{1}{1} /*
                    int32^{-}t id, /* LIN ID
                    int32^-t len, /* 0...8, 0 => Disabled */<br>void *data); /* 1<=len<=8 data bytes */
                                                 /* 1 <= len <= 8 data bytes
```
#### **Description:**

The function updates the data bytes of a Tx response object and sets the transfer *len*.

#### **Arguments:**

*handle*

**[in]** LIN handle.

#### *id*

**[in]** LIN id

#### *len*

**[in]** Count (1…8) of data bytes or 0 to disable the object.

*\*data*

**[in]** Pointer to data bytes (1...8), or NULL if len=0 (disabled)

#### **Return Values:**

Upon success, NTLIN\_SUCCESS is returned or one of the error codes described in chapter [6](#page-34-0) in case of a failure.

#### **Usage:**

The call is intended for slave applications to implement a Tx response object.

#### **Requirements:**

#### **See also:**

Description of *[linSlaveTxCreate\(\),](#page-28-1) [linSlaveTxDestroy\(\),](#page-30-0) [linOpen\(\)](#page-19-1)*.

### <span id="page-30-0"></span>**4.5.3 linSlaveTxDestroy()**

Destroying a Tx response object for a LIN id

#### **Syntax:**

```
EXPORT NTLIN_RESULT CALLTYPE linSlaveTxDestroy(
                                   NTLIN_HANDLE handle, \frac{1}{x} Handle \frac{1}{x} +/<br>int32 t id); \frac{1}{x} 1IN ID \frac{1}{x}int32_t id); \qquad \qquad \qquad \qquad \qquad \qquad \qquad \qquad \qquad \qquad \qquad \qquad \qquad \qquad \qquad \qquad \qquad \qquad \qquad \qquad \qquad \qquad \qquad \qquad \qquad \qquad \qquad \qquad \qquad \qquad \qquad \qquad \qquad \qquad \qquad \
```
**Description:**

The function destroys a Tx data object for a LIN ID, which is no longer automatically sent.

#### **Arguments:**

*handle*

**[in]** LIN handle.

*id*

**[in]** LIN id

#### **Return Values:**

Upon success, NTLIN\_SUCCESS is returned or one of the error codes described in chapter [6](#page-34-0) in case of a failure.

#### **Usage:**

The call is intended for slave applications to implement a Tx response object.

#### **Requirements:**

#### **See also:**

Description of *[linSlaveTxCreate\(\)](#page-28-1)*, *[linOpen\(\)](#page-19-1)*.

### <span id="page-31-0"></span>**4.5.4 linSlaveRxTake()**

Read the Rx object for a LIN id.

#### **Syntax:**

```
EXPORT NTLIN_RESULT CALLTYPE linSlaveRxTake(
                 NTLIN_HANDLE handle, /* Handle */
                int32_t id, \begin{array}{ccc} \nint32_t & \text{id}, \\
\end{array} \begin{array}{ccc} \nint32_t & \text{then}, \\
\end{array} /* OUT: Data length 0...8 0=NoData*/
 int32_t *len, /* OUT: Data length 0...8 0=NoData*/
 void *data, /* OUT: 1 to 8 data bytes */
                void<br>
void<br>
uint64_t *data, /* OUT: 1 to 8 data bytes */<br>
uint64_t *timestamp); /* OUT: time stamp */<br>
*/
```
#### **Description:**

The function reads the actual data bytes of an Rx object.

Upon return, *len* contains the number data bytes inside the object. The first call of this function for a LIN id creates the RX response object.

#### **Arguments:**

#### *handle*

**[in]** LIN handle.

#### *id*

**[in]** LIN id.

#### *\*len*

**[out]** Pointer to a memory location where the driver can store the count of data bytes (0...8) or 0 if the object has never received data.

#### *\*data*

**[out]** Pointer to data bytes (1...8)

#### *\*timestamp*

**[out]** Pointer to a memory location where the 64-bit timestamp is stored.

#### **Return Values:**

Upon success, NTLIN\_SUCCESS is returned or one of the error codes described in chapter [6](#page-34-0) in case of a failure.

#### **Usage:**

The call is intended for slave applications to implement an Rx response object.

#### **Requirements:**

#### **See also:**

Description of *[linOpen\(\)](#page-19-1)*.

## <span id="page-32-0"></span>**5 Data Types**

To stay cross-platform portable with respect to different CPU architectures and compilers the NTLIN-API header **<ntlin.h>** does not use the native standard integer data types of the C language. Instead, the data types in the header <stdint.h> are supported which defines various integer types and related macros with size constraints.

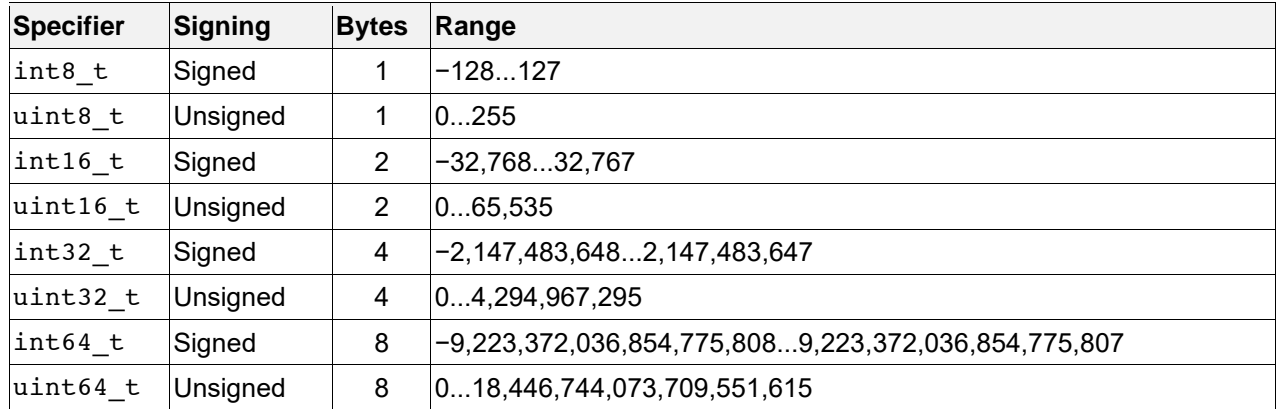

**Table 3:** Simple C99 data types used by NTLIN-API

These data types are part of the ISO/IEC 9899:1999 standard which is also commonly referred to as *C99* standard.

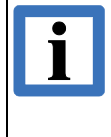

#### **INFORMATION**

For platforms which do not follow the C99 standard (e.g. Windows) these types are defined in the **<ntlin.h>** header using compiler- and OS-specific knowledge of the native data types.

### <span id="page-32-1"></span>**5.1 Simple Data Types**

This section describes the simple data types defined by the NTLIN-API in alphabetical order. They all start with the prefix **NTLIN** with respect to a clean namespace.

### <span id="page-32-2"></span>**5.1.1 NTLIN\_HANDLE**

The type defines an opaque operating system specific reference to a physical LIN port. This handle is the input or output parameter of all NTLIN-API functions. As an input parameter the handle is validated by the called function. This type should be used in applications instead of the platform specific native type for cross-platform portability.

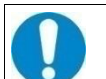

#### **NOTICE**

It is not guaranteed that the returned handle is identical with the OS-specific reference to the device and a current NTLIN-API implementation might even change in the future. Usually this handle (Windows) or file descriptor (POSIX compatible OS) is not required for the LIN communication. In rare cases it might be necessary to obtain this reference. In this case an application can call *linloctl()* with NTLIN\_IOCTL\_GET\_NATIVE\_HANDLE as argument but working with this handle or file descriptor might cause unwanted side effects.

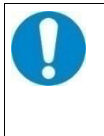

#### **NOTICE**

If an application wants to indicate that a handle is invalid, the portable definition NTLIN\_NO\_HANDLE should be used for this instead of the native representation of an invalid handle.

### <span id="page-33-0"></span>**5.1.2 NTLIN\_RESULT**

The type defines the operating system specific data type for the return value of every NTLIN-API function. This type should be used in applications instead of an OS specific native type for crossplatform portability.

## <span id="page-34-0"></span>**6 Return Codes**

All NTLIN-API functions return a status starting with the prefix 'NTLIN ', which should always be evaluated by the application. If the call returns an error code, the content of all returned values referenced by pointers are undefined and must not be evaluated by the application.

The constants for the returned values are defined in **<ntlin.h>**.

For cross-platform portability an application should refer only to these constants, because each operating system has got its own 'number area' for the numerical values of errors. Therefore, different numerical values are used for the same return status on different operating systems. Furthermore a few constants for errors which are not LIN specific and are usually generated autonomously by the operating system (such as NTLIN INVALID HANDLE) are mapped to already existing error constants of the operating system to increase the portability.

Below all returned values are listed in a table. The values are divided into the severity categories *Successful*, *Warning* and *Error*. Furthermore, a description of the error reason, a possible solution as well as the NTLIN-API functions which might return this result are part of the description.

### <span id="page-34-1"></span>**6.1 General Return Codes**

#### **NTLIN\_SUCCESS**

No error.

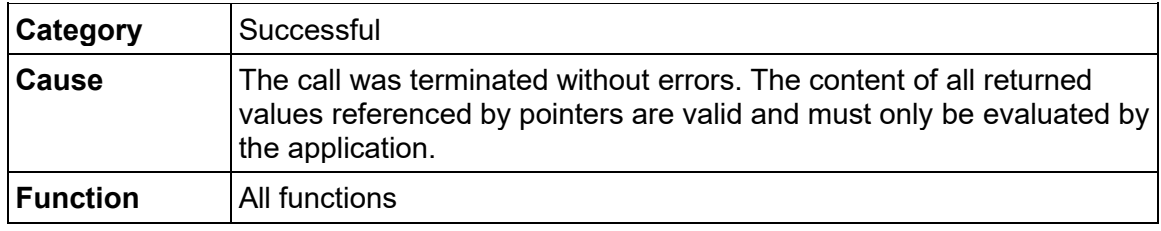

#### **NTLIN\_HANDLE\_FORCED\_CLOSE**

Abortion of a blocking operation.

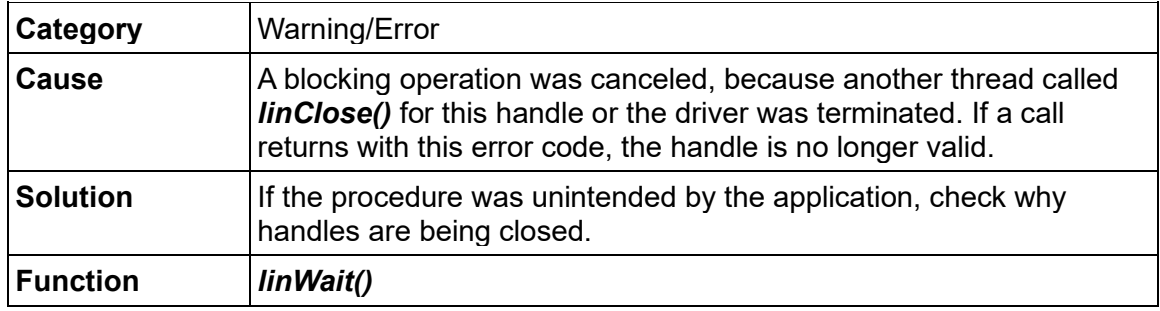

#### **NTLIN\_INSUFFICIENT\_RESOURCES**

Insufficient internal resources.

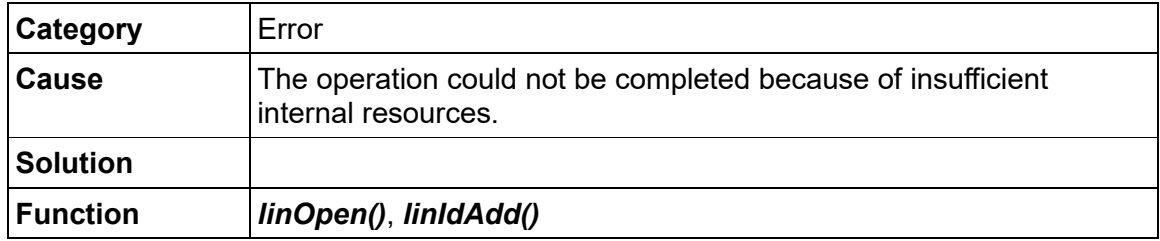

#### **NTLIN\_INVALID\_DRIVER**

Driver and NTLIN library are not compatible.

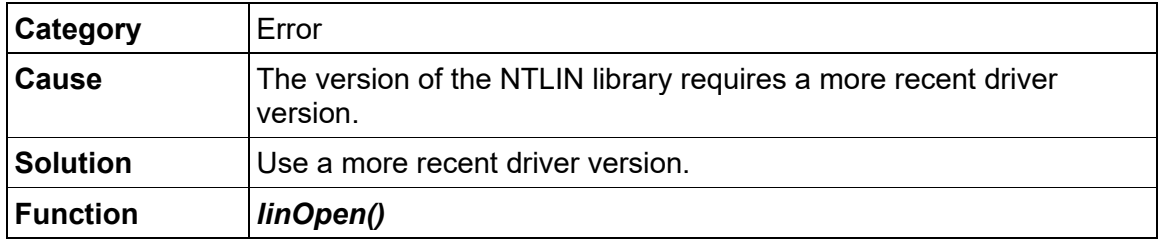

#### **NTLIN\_INVALID\_FIRMWARE**

Driver and firmware are incompatible.

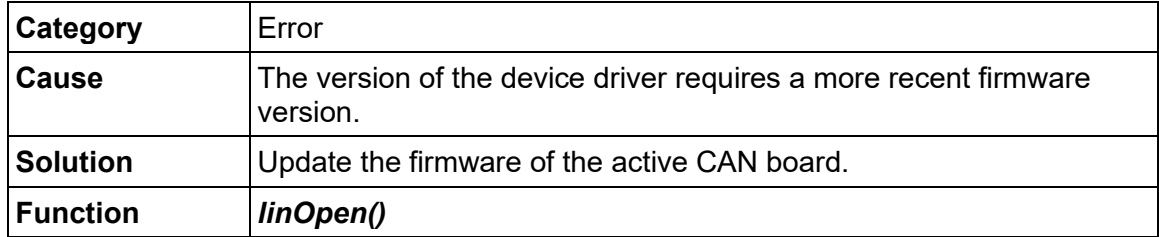

#### **NTLIN\_INVALID\_HANDLE**

Invalid LIN handle.

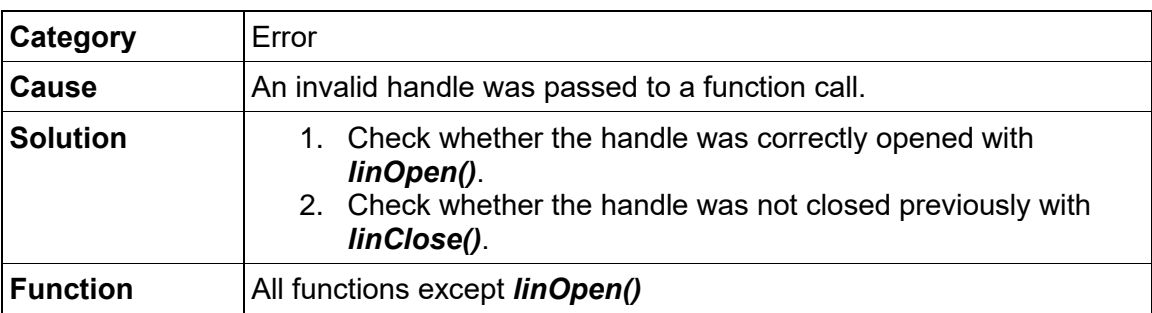

#### **NTLIN\_INVALID\_HARDWARE**

Driver and hardware are incompatible.

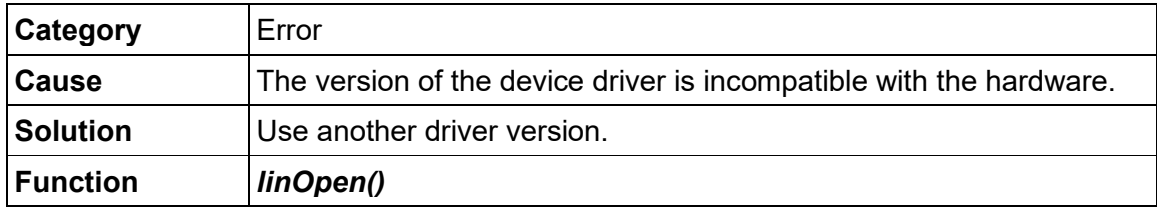

#### **NTLIN\_INVALID\_PARAMETER**

Invalid parameter.

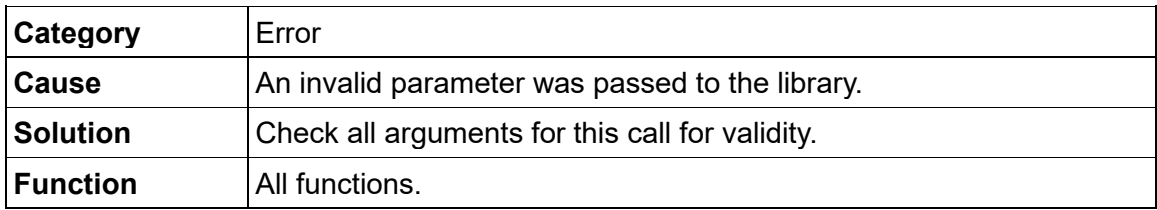

#### **NTLIN\_NET\_NOT\_FOUND**

LIN device not found.

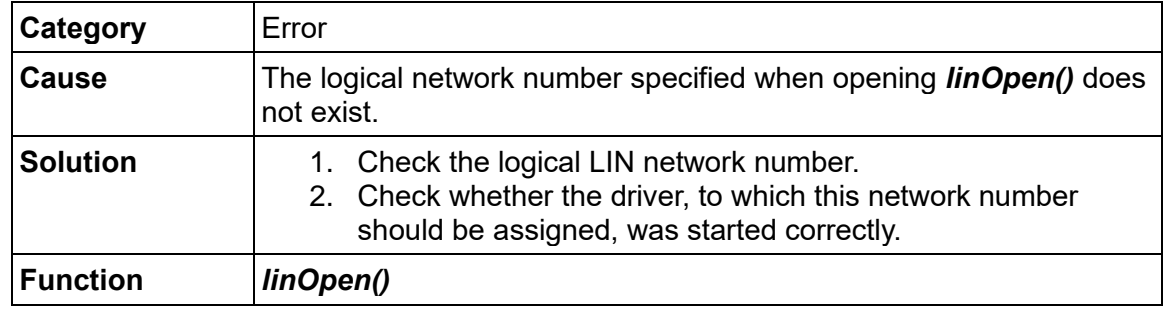

#### **NTLIN\_NOT\_IMPLEMENTED**

Command for *[linIoctl\(\)](#page-22-1)* is not implemented.

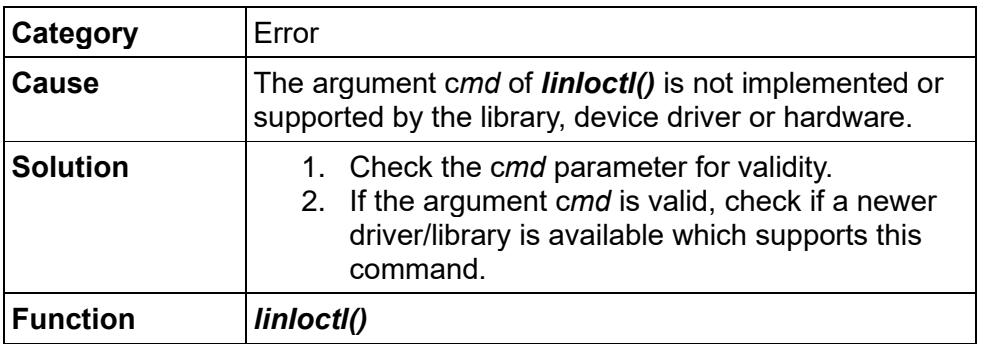

#### **NTLIN\_NOT\_SUPPORTED**

The argument of the call is valid but not supported.

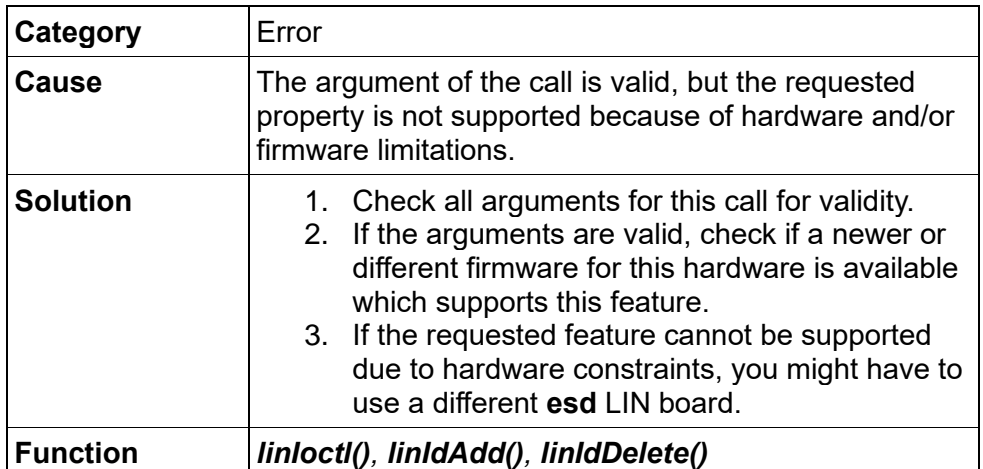

## <span id="page-38-0"></span>**7 Example Source**

This chapter contains complete code examples for using the NTLIN-API.

### <span id="page-38-1"></span>**7.1 LIN Master**

```
#include <stdio.h>
#include <time.h>
#include <ntlin.h>
#define CLOCK_MS(ms) do {struct timespec ts; clock_gettime(CLOCK_MONOTONIC, &ts); *(ms) = ts.tv sec
* 1000 + ts.tv_nsec / 1000000;} while(0)
#define SLEEP_MS_ABS(ms) do {struct timespec ts = {ms/1000, (ms%1000)*1000000}; 
clock_nanosleep(CLOCK_MONOTONIC, TIMER_ABSTIME, &ts, NULL);} while(0)
static uint32 t clockms:
/* Schedule for a 500 ms cycle */ 
static struct _schedule_slot {
   int32 t id;
   uint32 t delay;
    int32_t flags; 
\} sched_main[] = { /* Time: ID */
 { 1, 100 }, /* 0 ms: ID 1 */
 { 5, 100 }, /* 100 ms: ID 5 */
     { -1, 100 }, /* 200 ms: Empty spare slot */
 { 11, 100 }, /* 300 ms: ID 11 */
 { 12, 100 }, /* 400 ms: ID 12 */
 { 0, 0 }, /* Stop mark */
};
static int manageSched(NTLIN_HANDLE hnd, struct _schedule_slot *slot)
{
    NTLIN RESULT rc = NTLIN SUCCESS;
     while(slot->delay != 0) {
        if(slot->id >= 0) {
             rc = linMasterTxHeader(hnd, slot->id);
            if(rc != NTLIN SUCCESS) {
                 fprintf(stderr, "linMasterRequest failed: rc=%d\n", rc);
                 break;
             }
         }
         clockms += slot->delay;
        SLEEP_MS_ABS(clockms);
        slot <sup>+</sup>;</sup>
     }
     return rc;
}
int master(int net, int baud)
{
     int rc;
   NTLIN HANDLE hnd:
   uint32 t sel;
   rc = linOpen(net, 0, 1, &hnd); /* Open LIN handle: net 0, flags = 0, RX Fifo = 1(Not used by
master) */
   if(rc != NTLIN SUCCESS) {
        fprintf(stderr, "linOpen failed: rc=%d\n", rc);
         return rc;
     }
   rc = linIoct1(hnd, NTLINIOCTL SET BAUDRATE, \&baud); /* Set baudrate to 19200 Baud */
     if(rc != NTLIN_SUCCESS) {
         fprintf(stderr, "linIoctl NTLIN_IOCTL_SET_BAUDRATE failed: rc=%d\n", rc);
         linClose(hnd);
         return rc;
     }
   sel = 1:
    rc = 1inIoctl(hnd, NTLIN IOCTL MASTER SEL, &sel); /* switch on pullup registor, because we are
the LIN master */
```
#### **Example Source**

}

```
if(rc != NTLIN_SUCCESS) {
        fprintf(stderr, "linIoctl NTLIN_IOCTL_MASTER_SEL failed: rc=%d\n", rc);
        linClose(hnd);
        return rc;;
    }
    CLOCK_MS(&clockms); /* Get monotonic absolute time in ms */
    printf("Actual clock in ms:%d ms\n", clockms);
    do {
        rc = manageSched(hnd, sched_main);
       if(rc != 0) {
           fprintf(stderr, "\nSchedule error...exiting: rc=%d\n", rc);
        }
   } while(rc == 0); /* Master loop */
sel = 0; linIoctl(hnd, NTLIN_IOCTL_MASTER_SEL, &sel); /* switch off pullup register */
    linClose(hnd);
    return rc;
```
### <span id="page-40-0"></span>**7.2 LIN Slave**

```
#include <stdio.h>
#include <inttypes.h>
#include <ntlin.h>
static uint64 t tsFreq, tsStart;
enum PR_ID_TYPE {
    PRST,
     PR_TX,
     PR_RX,
};
struct _process_data {
     enum PR_ID_TYPE type;
    uint32\overline{t} id;
 int32_t len;
 uint8_t data[8];
    uint64<sup>+</sup> ts;
     uint32_t errors;
     uint32_t touts;
};
static struct _process_data prData1[] = {
\{ \ \mathsf{PR\_RX}, \ \ 1, \ \mathsf{8}, \ \{0 \mathbf{x} 0 \mathbf{0}, \ \mathsf{R} \}\{ \ \mathrm{PR\_TX}, \ \ 5, \ 2, \ \{0x00, \ 0x00, \quad \} { PR_TX, 11, 5, {0x12, 0x23, 0x34, 0x45, 0x67, }, 0, 0, 0 }, 
    { PR_TX, 5, 2, {0x00, 0x00,<br>{ PR_TX, 11, 5, {0x12, 0x23, 0x34, 0x45, 0x67, \begin{array}{c} \{P\}, 0, 0, 0 }, \{PR, ST, 0, 0, \{0\} \}, \{PR, ST, 0, 0, \{0 \} \}, \{PR, ST, 0, 0, \{0 \} \}, \{PR, ST, 0, 0, \{0 \} \}, \{PR, ST, 0, 0, \{0 \} \}, \{PR};
static struct _process_data prData2[] = {
\{ \ \mathsf{PR\_RX}, \ \ 1, \ \mathsf{8}, \ \{0 \mathbf{x} 0 \mathbf{0}, \ \mathsf{R} \}\{ \ \mathrm{PR\_RX}, \ \ 5, \ 2, \ \{0x00, \ \}, 0, 0, 0 }, 0, 0, 0 }, 0, 0 }, 0, 0 }, 0, 0 }, 0, 0 }, 0, 0 }, 0, 0 }, 0, 0 }, 0, 0 }, 0, 0 }, 0, 0 }, 0, 0 }, 0, 0 }, 0, 0 }, 0, 0 }, 0, 0 }, 0, 0 }, 0, 0 }, 0, 0 }, 0, 0 }, 0, 0 }, 0, 0 
\{ \ \mathsf{PR\_RX}, \ \ 11, \ \ 5, \ \ \{0 \text{x}00, \ \ }{ PR_RX, 5, 2, {0x00,<br>{ PR_RX, 11, 5, {0x00,<br>{ PR_RX, 11, 5, {0x00,<br>{ PR_ST, 0, 0, {0x00,<br>}, 0, 0, 0 }, /* Stop mark */
};
static struct process data *getPR(int id, struct process data *pr)
{
     for(; pr->type != PR_ST; pr ++ ) {
         if(id == pr->id) {
              return pr;
          } 
     }
     return pr;
}
static int printFrame(const char *pre, struct _process_data *pr)
{
    NTLIN_RESULT_rc;
     int i;
    uint64 t us;
     if(tsFreq) {
         us = (pr->ts - tsStart) * 1000000 / tsFreq;
     } else {
         \mu s = 0;
     }
 if(pr->len == 0) {
 rc = printf("%s e=%3d t=%3d %6" PRIu64 ".%06" PRIu64 " s id=%2d No Data", pre, pr->errors, 
pr->touts, us / 1000000, us % 1000000, pr->id);
 } else {
 rc = printf("%s e=%3d t=%3d %6" PRIu64 ".%06" PRIu64 " s id=%2d len=%x data=", pre, pr-
>errors, pr->touts, us / 1000000, us % 1000000, pr->id, pr->len);
for(i = 0; i < pr->len; i ++) {
 rc += printf("%02x ", pr->data[i]);
          }
     }
    rc += printf("\n");
     return rc;
}
```
#### **Example Source**

```
static void printFrames(struct _process_data *pr)
{
     for(; pr->type != PR_ST; pr ++) {
          switch(pr->type) {
              case PR_TX:
                   printFrame("TX ", pr);
                  break;
               case PR_RX:
                   printFrame("RX ", pr);
                  break;
               default:
\mathcal{L} ; and \mathcal{L} is the set of \mathcal{L} }
     }
}
static int manageId(NTLIN_HANDLE hnd, int32_t id, struct _process_data *prData)
{
    NTLIN_RESULT rc = NTLIN_SUCCESS;
     struct _process_data *pr = getPR(id, prData);
     switch(pr->type) {
          case PR_RX:
\left\{ \begin{array}{ccc} 0 & 0 & 0 \\ 0 & 0 & 0 \\ 0 & 0 & 0 \\ 0 & 0 & 0 \\ 0 & 0 & 0 \\ 0 & 0 & 0 \\ 0 & 0 & 0 \\ 0 & 0 & 0 \\ 0 & 0 & 0 \\ 0 & 0 & 0 \\ 0 & 0 & 0 \\ 0 & 0 & 0 \\ 0 & 0 & 0 \\ 0 & 0 & 0 & 0 \\ 0 & 0 & 0 & 0 \\ 0 & 0 & 0 & 0 \\ 0 & 0 & 0 & 0 \\ 0 & 0 & 0 & 0 & 0 \\ 0 & 0 & 0 & 0 & 0 \\ 0 & 0 & 0 & 0 & 0 rc = linSlaveRxTake(hnd, id, &pr->len, &pr->data, &pr->ts);
 if(rc != NTLIN_SUCCESS) {
 fprintf(stderr, "linSlaveTake for id %02x failed: rc=%d\n", id, rc);
                   } else {
                        printFrames(prData);
 }
 }
               break;
          case PR_TX:
\{ int i;
                  printFrames(prData);
                  for(i = 0; i < pr->len; i ++) { /* Change some data */
                       pr->data[i] ++;
 }
                   rc = linSlaveTxUpdate(hnd, id, pr->len, pr->data); /* Update tx data for the next 
cycle */
                  if(rc != NTLIN SUCCESS) {
                        fprintf(stderr, "linSlaveUpdate for ID %02x failed: rc=%d\n", id, rc);
                   } else {
                        rc = linIoctl(hnd, NTLIN_IOCTL_GET_TIMESTAMP, &pr->ts); /* Store the time of 
out last update */
                       if(rc != NTLIN SUCCESS) {
                            fprintf(stderr, "linIoctl NTLIN_IOCTL_GET_TIMESTAMP failed: rc=%d\n", rc);
 }
 }
 }
               break;
         case PR ST: /* Cannot happen, but removes a possible compiler warning. */
              break;
     }
     return rc;
}
int setupId(NTLIN HANDLE hnd, struct process data *pr)
{
     NTLIN_RESULT rc = NTLIN_SUCCESS;
    if(pr->id < 0 || pr->id > 63) {
          return EINVAL;
     }
     switch(pr->type) {
          case PR_TX:
              /* Setup TX frame */
               rc = linSlaveTxCreate(hnd, pr->id, 0);
               if(rc != NTLIN_SUCCESS) {
                   fprintf(stderr, "linSlaveTxCreate for ID %02x failed: rc=%d\n", pr->id, rc);
                   break;
 }
```

```
 rc = linSlaveTxUpdate(hnd, pr->id, pr->len, pr->data);
            if(rc := NTLIN SUCCESS)
                 fprintf(stderr, "linSlaveTxUpdate for ID %02x failed: rc=%d\n", pr->id, rc);
                 break;
 }
            rc = linIdAdd(hnd, pr-> id, NTLIN FILTER HEADER);if(rc != NTLIN SUCCESS) {
                 fprintf(stderr, "linIdAdd for ID %02x failed: rc=%d\n", pr->id, rc);
                 break;
             }
             break;
         case PR_RX:
             /* Setup RX frame */
             rc = linSlaveRxTake(hnd, pr->id, &pr->len, &pr->data, &pr->ts);
            if(rc != NTLIN SUCCESS) {
                 fprintf(stderr, "linSlaveRxTake for ID %02x failed: rc=%d\n", pr->id, rc);
                 break;
 }
             rc = linIdAdd(hnd, pr->id, NTLIN_FILTER_RESPONSE);
             if(rc != NTLIN_SUCCESS) {
                  fprintf(stderr, "linIdAdd for ID %02x failed: rc=%d\n", pr->id, rc);
                 break;
             }
             break;
        \text{defail}:
             rc = NTLIN_INVALID_PARAMETER;
     }
     return rc;
}
int slave(int net, int baud, int whichSlave)
{
     int rc;
   NTLIN HANDLE hnd;
    uint32_t tout;
    int32_t id;
     struct _process_data *prData, *pr;
     switch(whichSlave) {
         case 1:
             prData = prData1; 
             break;
         case 2:
             prData = prData2; 
             break;
         default: 
             return EINVAL;
     }
    rc = linOpen(net, 0, 64, &hnd); /* Open LIN handle: net 0, flags = 0, RX Fifo = 64 */
    if(rc != NTLIN_SUCCESS) {
         fprintf(stderr, "linOpen failed: rc=%d\n", rc);
         return rc;
     }
     rc = linIoctl(hnd, NTLIN_IOCTL_SET_BAUDRATE, &baud);
    if(rc != NTLIN_SUCCESS) \overline{6}fprintf(stderr, "linIoctl NTLIN IOCTL SET BAUDRATE failed: rc=%d\n", rc);
         linClose(hnd);
         return rc;
     }
     rc = linIoctl(hnd, NTLIN_IOCTL_GET_TIMESTAMP_FREQ, &tsFreq);
    if(rc != NTLIN SUCCESS) {
        fprintf(stderr, "linIoctl NTLIN IOCTL GET TIMESTAMP FREQ failed: rc=%d\n", rc);
         linClose(hnd);
         return rc;
     }
   rc = linIoct1(hnd, NTLINIOCTL GET TIMESTAMP, <math>\&t</math>ssstart); <math>/*</math> Store the start time */
```
#### **Example Source**

```
if(rc != NTLIN SUCCESS) {
        fprintf(stderr, "linIoctl NTLIN IOCTL GET TIMESTAMP failed: rc=%d\n", rc);
     }
    tout = 1000;
     rc = linIoctl(hnd, NTLIN_IOCTL_SET_TIMEOUT, &tout);
 if(rc != NTLIN_SUCCESS) {
 fprintf(stderr, "linIoctl NTLIN_IOCTL_SET_TIMEOUT failed: rc=%d\n", rc);
         linClose(hnd);
         return rc;
     }
     /* Setup frames */
 for(pr = prData; pr->type != PR_ST; pr ++) {
 rc = setupId(hnd, pr);
 if(rc != NTLIN_SUCCESS) {
             fprintf(stderr, "setupId for ID %02x failed: rc=%d\n", pr->id, rc);
         }
     }
     printf("baudrate=%d\n", baud);
    printFrames(prData);
     do {
        rc = \text{linkWait}(\text{hnd}, \text{ sid}, 0, 0, 0); switch(rc) {
           case NTLIN TIMEOUT:
                printf("linWait Timeout\n");
                rc = 0:
                break;
             case NTLIN_SUCCESS:
                rc = \overline{managed}(hnd, id, prData);break;
             default:
                 fprintf(stderr, "linWait failed: rc=%d\n", rc);
                continue;
 }
    \} while(rc == 0);
 /* Destroy TX frames */
 for(pr = prData; pr->type != PR_ST; pr ++) {
 if(pr->type == PR_TX) {
             rc = linSlaveTxDestroy(hnd, pr->id);
             if(rc != NTLIN_SUCCESS) {
                 fprintf(stderr, "linSlaveTxDestroy for ID %02x failed: rc=%d\n", pr->id, rc);
 }
         }
     }
    linClose(hnd);
    return rc;
}
```
### <span id="page-44-0"></span>**7.3 LIN Logger**

```
#include <stdio.h>
#include <inttypes.h>
#include <ntlin.h>
static uint64_t tsFreq, tsStart;
void printFrame(int32 t id, int32 t len, uint8 t *data, uint64 t ts)
{
     int i;
   static int response = 0;
   uint64 t us;
   static uint64_t tsLast = 0;
if(len == -1) {
 us = ts * 1000000 / tsFreq;
        tsLast = ts;if(response == 0) {
            printf("\ln");
         }
         printf("Hdr:%6" PRIu64 ".%06" PRIu64 " s id=%2d|", us / 1000000, us % 1000000, id);
        response = 0:
         fflush(stdout);
     } else {
        us = (ts - tsLast) * 1000000 / tsFreq; printf("Rsp:%2" PRIu64 ".%06" PRIu64 " s len=%x data=", us / 1000000, us % 1000000, len);
        f \circ f(i = 0; i < len; i++)\text{print}("%02x", data[i]);
         }
         printf("\n");
        response = 1; }
}
int doLog(NTLIN_HANDLE hnd)
\left\{ \right.NTLIN_RESULT rc = NTLIN_SUCCESS;
    int32^{-}t id;
   int32 t len;
     uint64_t ts;
    uint8_t data[8];
    rc = linWait(hnd, \&id, \&len, data, \&ts);if(rc != NTLIN_SUCCESS) {
         fprintf(stderr, "linWait failed: rc=%d\n", rc);
         return rc;
     }
    printFrame(id, len, data, ts);
     return rc;
}
int logger(int net, int baud, int id_start, int id_stop)
{
     int rc;
    NTLIN HANDLE hnd;
   int32^-t id;
   rc = linOpen(net, 0, 64, 6hnd);if(rc != NTLIN_SUCCESS) {
         fprintf(stderr, "linOpen failed: rc=%d\n", rc);
         return rc;
    }
    rc = linIoctl(hnd, NTLINIOCTL SET BAUDRATE, \&baud); if(rc != NTLIN_SUCCESS) {
         fprintf(stderr, "linIoctl NTLIN_IOCTL_SET_BAUDRATE failed: rc=%d\n", rc);
         linClose(hnd);
         return rc;
 }
```
#### **Example Source**

}

```
 rc = linIoctl(hnd, NTLIN_IOCTL_GET_TIMESTAMP_FREQ, &tsFreq);
 if(rc != NTLIN_SUCCESS) {
 fprintf(stderr, "linIoctl NTLIN_IOCTL_GET_TIMESTAMP_FREQ failed: rc=%d\n", rc);
        linClose(hnd);
       return rc;
    }
 rc = linIoctl(hnd, NTLIN_IOCTL_GET_TIMESTAMP, &tsStart);
 if(rc != NTLIN_SUCCESS) {
 fprintf(stderr, "linIoctl NTLIN_IOCTL_GET_TIMESTAMP failed: rc=%d\n", rc);
        linClose(hnd);
        return rc;
    }
    printf("Net=%d, Baudrate=%d Enableds IDs: %2d ... %2d\n", net, baud, id_start, id_stop);
 for(id = id_start; id <= id_stop; id ++) {
 rc =linIdAdd(hnd, id, NTLIN_FILTER_ALL);
        if(rc != NTLIN_SUCCESS) {
            fprintf(stderr, "linIdAdd failed: rc=%d\n", rc);
           linClose(hnd);
           return rc;
        }
    }
    do {
       rc = dollog(hnd);} while(rc == 0);
    linClose(hnd);
   return rc;
```
## <span id="page-46-0"></span>**8 Order Information**

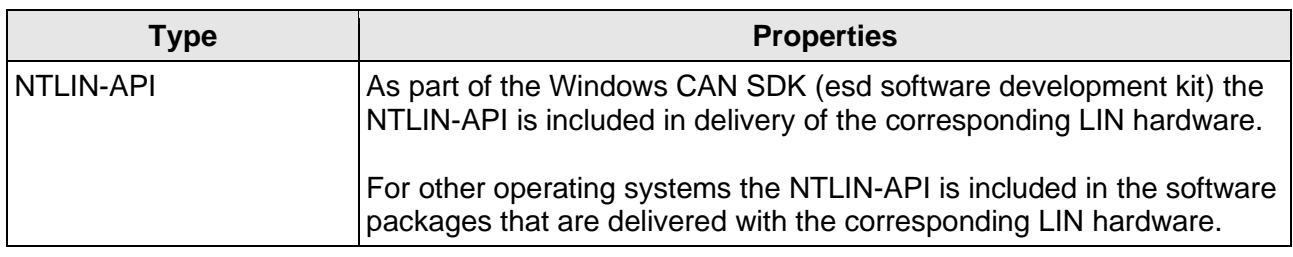

#### **Table 4:** Order information

#### **PDF Manuals**

Please download the manual as PDF document from our esd website [https://www.esd.eu](https://www.esd.eu/) for free.

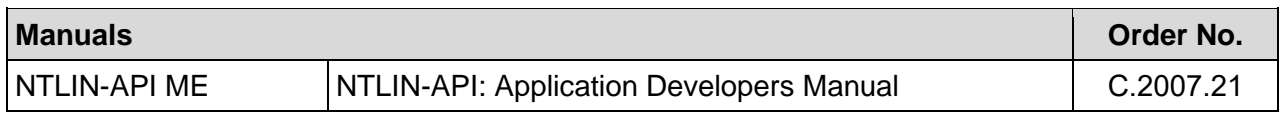

**Table 5:** Available Manuals

#### **Printed Manuals**

If you need a printout of the manual additionally, please contact our sales team [\(sales@esd.eu\)](mailto:sales@esd.eu) for a quotation. Printed manuals may be ordered for a fee.